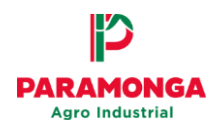

# **DOCUMENTO INFORMATIVO SOBRE EL PROCEDIMIENTO PARA LA CELEBRACIÓN DE LA JUNTA GENERAL OBLIGATORIA ANUAL DE ACCIONISTAS NO PRESENCIAL**

#### **AGRO INDUSTRIAL PARAMONGA S.A.A.**

De conformidad con lo establecido en la Ley 31194 "Norma que modifica el artículo 21-A de la Ley General de Sociedades (en adelante "LGS")" y en el artículo 16 del Estatuto Social; el Directorio pone en conocimiento de los señores accionistas de la empresa Agro Industrial Paramonga S.A.A. (en adelante, la "Sociedad"), el "Documento Informativo sobre el Procedimiento para la celebración de la Junta General Obligatoria Anual de Accionistas No Presencial", el cual permitirá el correcto desarrollo de la Junta General Obligatoria Anual de Accionistas no presencial (la "Junta"), que se llevará a cabo el día **viernes 31 de marzo de 2023 a las 10:00 horas**. Dicho procedimiento ha sido elaborado con la finalidad que los accionistas puedan acceder a la Junta no presencial y se garantice el cómputo del quórum, la identificación de los accionistas, su derecho de participación y ejercicio de voto, así como el correcto desarrollo de la sesión no presencial los cuales se realizarán a través del medio tecnológico establecido.

## **1. Medio Tecnológico o Telemático a utilizar:**

El medio que se utilizará para la Junta no presencial, así como para garantizar el cómputo del quórum, la identificación de los accionistas, su derecho de participación y ejercicio de voto, es la plataforma MICROSOFT TEAMS, el mismo que permite la transmisión simultánea y en tiempo real de imagen, voz y sonido.

# **2. Descripción y explicación detallada del funcionamiento de la plataforma Microsoft TEAMS:**

Ésta es una plataforma unificada de comunicación y colaboración que combina chat persistente en el lugar de trabajo, reuniones de video, almacenamiento de archivos (incluida la colaboración en archivos) e integración de aplicaciones, la misma que puede descargarse gratuitamente a través del siguiente enlace: [https://www.microsoft.com/es](https://www.microsoft.com/es-ww/microsoft-365/microsoft-teams/download-app)[ww/microsoft-365/microsoft-teams/download-app.](https://www.microsoft.com/es-ww/microsoft-365/microsoft-teams/download-app) Esta aplicación es ampliamente difundida y utilizada a nivel internacional, contando a la fecha con varios millones de usuarios. Puede encontrarse información adicional sobre el uso y otros aspectos de esta plataforma en: [https://www.youtube.com/watch?v=xaB-fQ6HyFU.](https://www.youtube.com/watch?v=xaB-fQ6HyFU)

Para participar en la respectiva Junta no presencial, el accionista o de ser el caso su representante, además de descargar la aplicación, es de su exclusiva responsabilidad contar con una computadora o teléfono celular plenamente operativos con cámara y micrófono habilitados, y una adecuada conexión a internet que permita recibir y transmitir sonido, imágenes y vídeo.

#### **3. Procedimiento para acceder a la celebración de la Junta General Obligatoria Anual de Accionistas No Presencial a través Microsoft TEAMS:**

A fin de confirmar el accionista su participación en la Junta no Presencial, deberá seguir los siguientes pasos:

**a)** Enviar un correo electrónico a la Sociedad a la siguiente dirección: [jvillaorduna@agroparamonga.com,](mailto:jvillaorduna@agroparamonga.com) con copia (CC) a [ecordova@agroparamonga.com,](mailto:ecordova@agroparamonga.com) con la siguiente información: **(i)** nombre completo o denominación social, **(ii)** número de DNI o RUC, **(iii)** nombre y DNI de su representante (de ser el caso), **(iv)** dirección de correo electrónico, **(v)** celular de contacto, y **(vi)** copia de DNI del accionista y

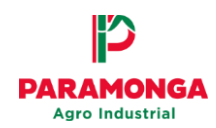

representante legal (de ser el caso). Las comunicaciones se recibirán hasta diez (10) días antes de la fecha de celebración de la Junta no presencial.

**b)** Recibida la comunicación requerida, y una vez verificada su condición de accionista, se confirmará su participación a través del mismo correo electrónico, para lo cual se le enviará una invitación virtual señalando la fecha y hora programada para la reunión, incluyendo un enlace o link para acceder a la reunión oportunamente.

En la fecha y hora indicada en el aviso de convocatoria respectivo, el accionista podrá acceder y participar en la Junta no Presencial haciendo clic en el texto (enlace) que indique: *"UNIRSE A REUNIÓN DE MICROSOFT TEAMS"* que forme parte del mensaje enviado por correo electrónico por la Sociedad. Se recomienda a los accionistas acceder a la videoconferencia con quince (15) minutos de anticipación a la hora prevista para la junta, a efectos de facilitar su admisión a la videoconferencia por parte del organizador, así como la fluida instalación y desarrollo de la Junta.

**c)** En caso los señores accionistas deseen hacerse representar por otra persona en la presente Junta no presencial, los poderes de representación deberán ser otorgados con carácter especial para la Junta no presencial del 31 de marzo de 2023, salvo que se haya otorgado poder de forma general por Escritura Pública para participar en cualquier Junta de accionistas. Los poderes antes mencionados, conforme al artículo 27 del Estatuto, deberán ser registrados ante la Sociedad por lo menos con diez (10) días de anticipación a la fecha de la celebración de la Junta no presencial. Dichos poderes deberán ser enviados en archivo pdf al siguiente correo electrónico [jvillaorduna@agroparamonga.com.](mailto:jvillaorduna@agroparamonga.com)

(Se adjunta al presente documento como **ANEXO A**, un modelo de poder para guía de los accionistas).

## **4. Procedimiento para la celebración de la Junta Obligatoria Anual de Accionistas No Presencial a través del MICROSOFT TEAMS:**

- **a)** La reunión será grabada en audio y vídeo a través de la plataforma MICROSOFT TEAMS. El solo acceso a la presente Junta no presencial por parte del accionista o de su representante, a través de esta aplicación, otorga a la Sociedad automática e irrevocablemente la autorización para registrar y grabar la imagen, voz y escritura (chat), pudiendo hacer uso de sus datos personales en la forma más amplia permitida por la normativa aplicable.
- **b)** Una vez que hubiera accedido a la reunión, el accionista o su representante deberán activar la cámara, tomar la palabra y presentarse, indicando su nombre y apellido completo, número de DNI y el número total de acciones (éste último opcional), a fin de verificarse su identidad y acreditar su legitimidad para participar en la presente Junta. La imposibilidad o negativa del accionista o de su representante, a cumplir con este proceso de identificación y acreditación, invalidará su participación facultando al Presidente y al Secretario, respectivamente, no permitir que tomen parte en la sesión iniciada.
- **c)** El presidente de la presente Junta no presencial llevará un listado de los asistentes a la Junta y, una vez que hubiera comprobado que se cuenta con el quórum requerido por ley o el estatuto, declarará instalada la misma. Tanto la verificación del quórum como de las mayorías requeridas para la adopción de los acuerdos serán de

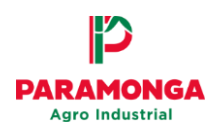

responsabilidad del Presidente de la Junta, quien además permitirá el ejercicio de los derechos políticos de los accionistas siguiendo reglas de orden.

## **5. Procedimiento para la celebración y ejercicio del derecho a voz y voto a distancia a través de MICROSOFTTEAMS**

- a) Una vez terminada la exposición de cada punto de la agenda por el Presidente o el Secretario, el accionista o su representante podrán formular las preguntas o comentarios que considere pertinente, debiendo participar de la presente Junta no presencial, haciendo uso de su derecho de voz, solicitando de manera escrita (a través del chat) o verbal, debiendo previamente activar el sonido y cámara.
- b) Luego del intercambio de opiniones -si fuera el caso- y de haberse puesto a aprobación el punto de agenda a tratar, el accionista o su representante deberá emitir su voto en el sentido que consideren pertinente a través de **(i)** el chat de la plataforma MICROSOFT TEAMS, indicando expresamente "a favor", "en contra" o "abstención", o podrán **(ii)** manifestar su voto de manera verbal, debiendo previamente activar el sonido y cámara. Asimismo, se recuerda que todo quedará grabado, en la plataforma MICROSOFT TEAMS.

## **6. Acta de la Junta General Obligatoria Anual de Accionistas No Presencial:**

El Secretario de la Junta debe preparar el acta respectiva cuidando que ésta refleje lo tratado en la reunión y los acuerdos adoptados, así mismo se debe incluir en el acta, el medio tecnológico o telemático utilizado para la celebración de la Junta. Una vez concluida el acta, ésta deberá ser firmada por el Presidente y el Secretario de la Junta, y un accionista designado para tal efecto, y el acta deberá ser incorporada al libro de actas de junta general de accionistas de la Sociedad.

#### **EL DIRECTORIO**

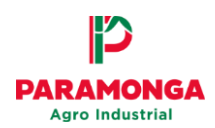

## **ANEXO A**

#### **MODELO DE CARTA PODER**

Por medio de la presente carta poder se autoriza a **(nombre y apellidos completos)**, identificado(a) con **(tipo de documento de identidad)** N° **(número del documento de identidad)** (el "Apoderado"), para que, en nombre y representación de (**nombre y apellidos completos del accionista o denominación social completa del accionista, según corresponda)**, identificado(a) con **(tipo de documento de identidad)** N° **(número del documento de identidad)**, accionista de Agro Industrial Paramonga S.A.A. (la "Sociedad), participe en la Junta General Obligatoria Anual de Accionistas no presencial a llevarse a cabo el **(día)**, de **(mes)**, de **(año)** (la Junta), a las **(hora)**, a través de la plataforma **(nombre del medio virtual empleado para la Junta)**, según los procedimientos indicados en el aviso de convocatoria publicado en el Diario Oficial El Peruano de fecha **(fecha de publicación en el Peruano)** y diario **(Nombre del Diario Regional indicado en la convocatoria)** de fecha **(fecha de publicación en la convocatoria del diario Regional)**, así como lo publicado en la página web de la Sociedad [www.agroparamonga.com,](http://www.agroparamonga.com/) conforme a la siguiente agenda:

- **1. (Punto de agenda N° 1 conforme a la convocatoria)**
- **2. (Punto de agenda N° 2 conforme a la convocatoria)**
- **3. (Punto de agenda N° 3 conforme a la convocatoria)**
- **4. (Punto de agenda N° 4 conforme a la convocatoria)**
- **5. (Repetir lo anterior tantas veces sea necesario según la cantidad de puntos de agenda)**

En tal sentido, el Apoderado queda facultado para que pueda ejercer todos los derechos que como accionista me corresponde conforme a la Ley General de Sociedades, el Estatuto y el Reglamento de la Junta General de Accionistas de la Sociedad, pudiendo entre ellos asistir con voz y voto a la mencionada Junta, participar en los debates, formular propuestas, consultas, etc., adoptando todos los acuerdos que crea conveniente en salvaguarda de mis intereses.

**(día)** de **(mes)** del **(año).**

Firma del Accionista

**(Nombres y apellidos completos, o denominación o razón social del accionista) (Nombres y apellidos completos, y cargo del firmante en caso ser persona jurídica) (Número de documento de identidad del firmante)**